# **Salon IRC Debian-Facile**

- Objet : Salon IRC Debian-Facile
- Suivi :
	- © Création par **S**smolski le 11/05/2010
- $\bullet$  Commentaires sur le forum : [C'est ici](https://debian-facile.org/viewtopic.php?id=1488)<sup>[1\)](#page--1-0)</sup>

## **Présentation**

Un salon IRC est un espace public et commun de discussion. Chez Debian-Facile, nous avons le nôtre sur le réseau OFTC, composé des serveurs IRC accessibles à l'adresse irc.oftc.net sur le port 6667 (sans SSL) ou 6697 (avec SSL), via un client IRC.

> **L'historique** des discussions IRC des salons Debian-Facile n'est plus disponible sur le net afin de respecter le règlement général sur la protection des données.

- Le salon #debian-facile contient surtout les discussions liées à l'entraide
- Le salon #df-flood contient l'activité des wiki/forum/paste et… d'autres choses :)

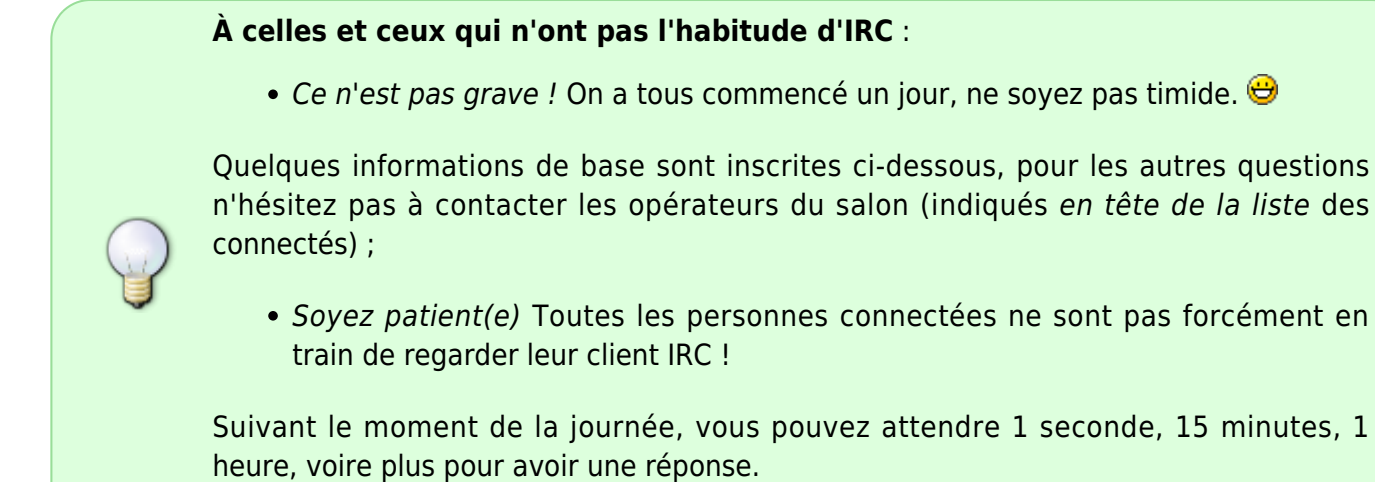

### **Pour nous rejoindre**

### **Depuis un navigateur Web**

Documentation - Wiki - http://debian-facile.org/

Rendez-vous ici : [rejoindre #debian-facile](https://webchat.oftc.net/?channels=%23debian-facile) Choisissez un pseudo (Nickname), vérifiez que #debianfacile est tapé dans la liste des salons à rejoindre, validez la captcha, et ça roule.

Pour enregistrer son pseudo, et apprendre d'autres commandes, voir [Les commandes IRC sur le](http://debian-facile.org/doc:reseau:oftc) [réseau OFTC.](http://debian-facile.org/doc:reseau:oftc)

#### **Depuis Debian**

Pour une liste des clients IRC présents sous Linux, voir [les applications réseau](http://debian-facile.org/doc:reseau:applications).

Nous vous recommandons [hexchat](http://debian-facile.org/doc:reseau:hexchat) si vous êtes dans une session graphique ou [weechat](http://debian-facile.org/doc:reseau:weechat) si vous êtes en console ou reconnaissez la suprématie de la ligne de commande sur le cliquodrôme.

Pour rejoindre rapidement le forum, il faut se connecter au serveur : irc.oftc.net, port 6667.

Pour choisir son pseudo, il faut saisir dans la barre de discussion (en bas) :

/nick le\_nouveau\_pseudo

Pour rejoindre le salon debian-facile :

/join #debian-facile

Pour enregistrer son pseudo, et apprendre d'autres commandes, voir [Les commandes IRC sur le](http://debian-facile.org/doc:reseau:oftc) [réseau OFTC.](http://debian-facile.org/doc:reseau:oftc)

#### **Depuis Windows**

Vous devez installer un client IRC tel que mIrc, Gaim, Pidgin, Opera (vous trouverez une liste de clients pour plusieurs plate-formes [ici](http://fr.wikipedia.org/wiki/Liste_de_clients_IRC))

#### **Exemple avec Pidgin**

On prendra comme exemple Pidgin ( [Télécharger Pidgin](http://www.pidgin.im/downloads.php) )

Ouvrez Pidgin, trois fenêtres vont s'ouvrir

```
Allez sur [Ajouter un compte]. Saisissez les valeurs suivantes:
- protocole: irc.
- utilisateur: inscrivez le pseudo que vous voulez utiliser
- serveur: irc.oftc.net
- mot de passe: entrez celui que vous voulez utiliser
Cliquez sur [Connecter].
```
Après avoir créé un compte, deux fenêtres sont ouvertes : 'liste de contacts' et une fenêtre de chat (appelée nickserv).

Dans cette fenêtre de chat, il ne vous reste plus qu'à taper la commande suivante pour nous rejoindre

```
/join #debian-facile
```
Pour enregistrer son pseudo, et apprendre d'autres commandes, voir [Les commandes IRC sur le](http://debian-facile.org/doc:reseau:oftc) [réseau OFTC.](http://debian-facile.org/doc:reseau:oftc)

### **Nouve(lle/au) sur IRC ?**

Comme tous les media de discussion, IRC à ses règles de bonne conduite, et sa liste de choses mal vues.

 $\mathsf{Rien} \cdot \mathsf{S}$ 

- Saluer la compagnie avant de poser une question.
- Poser une question sur le salon sur les choses que l'on peut faire sur le salon.
- Poser une question sur le salon relative à Debian ou Debian-Facile.
- Parler de tout et de rien du moment qu'on ne dérange pas quelqu'un en train de demander de l'aide (pour faire cela, il y a le salon #df-flood).
- S'assurer qu'une personne est d'accord avant de la contacter en privé (/query).
- Exception dans l'urgence : Les opérateurs (en tête de liste des connectés) sont d'office d'accord pour être contactés en privé mais uniquement sur les questions regardant le site ou le salon IRC Debian-Facile, pour les autres questions, demander l'accord est le mieux.

Mal :  $\circledS$ 

- Poser la même question sur différents salons en même temps, sauf à en avertir chaque salon et à reporter dans chacun la solution quand/si elle est trouvée dans l'un d'eux.
- Parler de tout et de rien quand quelqu'un demande de l'aide (pour faire cela, il y a le salon #dfflood).
- Coller plusieurs lignes de texte d'un coup utilisez de préférence un paste (sinon et exceptionnellement il y a le salon #df-flood pour le faire sans « trop » déranger).
- Écrire de longues lignes (le protocole IRC ignore les lignes de plus de 80 caractères);
- Envoyer des messages privés aux membres sans le leur avoir proposé avant.

NB :

• Chansery est un bot<sup>[2\)](#page--1-0)</sup>, inutile de lui parler sur le salon.

#### [1\)](#page--1-0)

N'hésitez pas à y faire part de vos remarques, succès, améliorations ou échecs ! [2\)](#page--1-0)

robot IRC

From: <http://debian-facile.org/> - **Documentation - Wiki**

Permanent link: **<http://debian-facile.org/asso:salon-irc-df>**

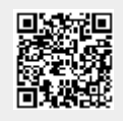

Last update: **23/04/2023 11:25**